# CSE201: Advanced Programming

# **Lecture 07: Abstract Class and Immutable Class**

Vivek Kumar Computer Science and Engineering IIIT Delhi vivekk@iiitd.ac.in

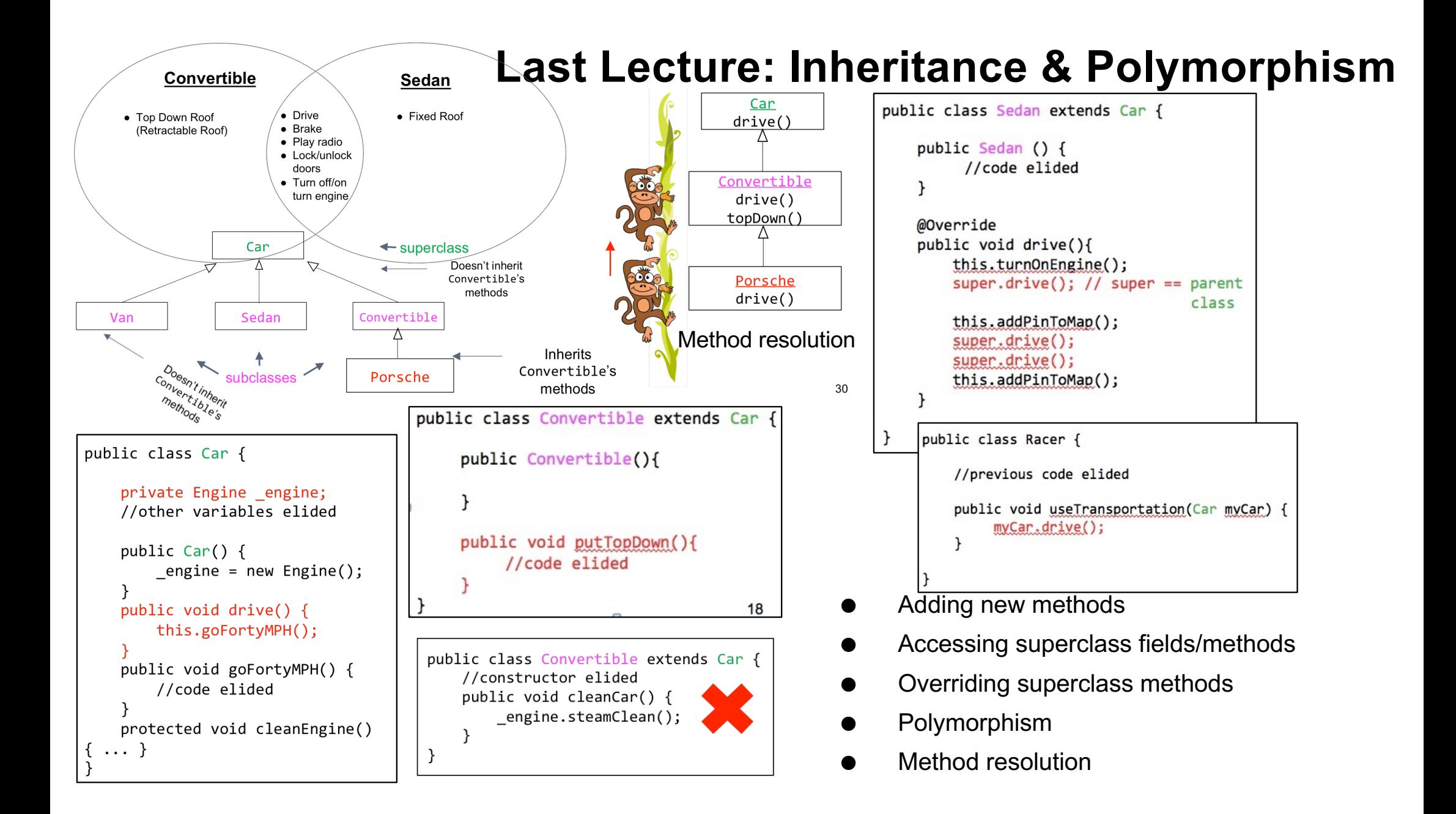

# **This Lecture**

- Inheritance and Polymorphism (continued from last lecture)
- Abstract class and abstract methods
- Immutable classes

Slide acknowledgements: CS15, Brown University

#### **Indirectly Accessing private Instance Variables in Superclass by defining Accessors and Mutators**

```
public class Car {
```

```
private Radio myRadio;
```

```
 public Car() {
    myRadio = new Radio();
}
```

```
protected Radio getRadio(){
    return _myRadio;
}
protected void setRadio(Radio radio){
    _myRadio = radio;
}
```
- Remember from earlier that private variables are not directly inherited by subclasses
- If Car does want its subclasses to be able to access and change the value of \_myRadio, it can define protected accessor and mutator methods
	- o Will non-subclasses be able to access getRadio() and setRadio() ?
	- Very carefully consider these design decisions in your own programs – which properties will need to be accessible to other classes? 3

## **Calling Accessors/Mutators From Subclass**

- Convertible can get a reference to radio by calling this.getRadio()
	- o Subclasses automatically inherit these public accessor and mutator methods
- Note that using "double dot" we've chained two methods together
	- o First, getRadio is called, and returns the radio
	- o Next, setFavorite is called on that radio

```
public class Convertible extends Car {
    public Convertible() {
    }
```

```
 public void setRadioPresets(){
    this.getRadio().setFavorite(1, 95.5);
    this.getRadio().setFavorite(2, 92.3);
}
```
# **Let's step through some code**

● Somewhere in our code, a Convertible is instantiated

//somewhere in the program Convertible convertible = new Convertible(); convertible.setRadioPresets();

- The next line of code calls setRadioPresets()
- Let's step into setRadioPresets()

# **Let's step through some code**

- When someone calls setRadioPresets(); first line is this.getRadio()
- getRadio()returns myRadio
- What is the value of myRadio at this point in the code?
	- o Has it been initialized?
	- o Nope, assuming that the structure of class Car is exactly as shown on right side (i.e. without any constructor), we'll run into a NullPointerException here :(

```
public class Convertible extends Car {
    public Convertible() { //code elided
   }
```

```
 public void setRadioPresets() {
    this.getRadio().setFavorite(1, 95.5);
    this.getRadio().setFavorite(2, 92.3);
}
```

```
public class Car {
   private Radio _myRadio;
    public Radio getRadio() {
       return _myRadio;
   }
}
```
Andries van Dam © 2016 9/22/16

#### **Making Sure Superclass's Instance Variables are Initialized**

- Convertible may declare its own instance variables, which it initializes in its constructor
- Car's instance variables are initialized in the Car constructor
- When we instantiate Convertible, how can we make sure Car's instance variables are initialized too?
	- $\circ$  Case-1: Car has a default constructor that instantiate all its fields
	- $\circ$  Case-2: Car has a parameterized constructor for initializing all its fields

#### **super(): Invoking Superclass's Default Constructor (Case 1)**

- Let's assume that Car's instance variables (like radio) are initialized in Car's default constructor
- Whenever we instantiates Convertible, default constructor of Car is called automatically
- To **explicitly** invoke Car's default constructor, we can call super() inside the constructor of Convertible
	- o **Can only make this call once**, and it must be the very first line in the subclass's constructor

```
public class Convertible extends Car {
    private ConvertibleTop _top;
    public Convertible() {
      super();
      top = new ConvertibleTop();
      this.setRadioPresets();
   }
    public void setRadioPresets(){
       this.getRadio().setFavorite(1, 95.5);
       this.getRadio().setFavorite(2, 92.3);
   }
```
#### **super(): Invoking Superclass's Parameterized Constructor (Case 2)**

```
public class Car {
    private Racer _driver;
    public Car(Racer driver) {
       driver = driver; }
 ......
}
```

```
public class Convertible extends Car {
     private ConvertibleTop _top;
     public Convertible(Racer driver) {
         super(driver);
        top = new ConvertibleTop();
     }
 ......
}
```
- What if the superclass's constructor takes in a parameter?
	- o We've modified Car's constructor to take in a Racer as a parameter
	- o How do we invoke this constructor correctly from the subclass?
- In this case, need the Convertible's constructor to also take in a Racer
- The Racer is then passed as an argument to super() – now Racer's constructor will initialize \_driver to the instance of Racer that was passed to the Convertible

# **What if we don't call super()?**

- What if we forget to call super()?
- $\bullet$  If you don't explicitly call super() first thing in your constructor, Java automatically calls it for you, passing in no arguments
- But if superclass's constructor requires a parameter, you'll get an error!
- In this case, we get a **compiler error** saying that there is no constructor "public Car()", since it was declared with a parameter

```
public class Convertible extends Car {
     private ConvertibleTop _top;
     public Convertible(Racer driver) {
        //oops forgot to call super()
         _top = new ConvertibleTop();
    }
    ......
```
# **How to Load Passengers?**

- What if we wanted to seat all of the passengers in the car?
- Sedan, Convertible, and Van all have different numbers of seats
	- o They will all have different implementations of the same method

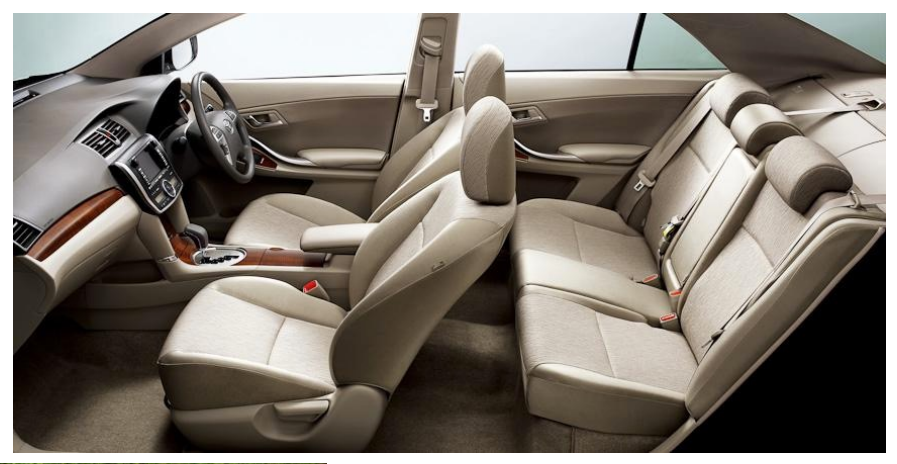

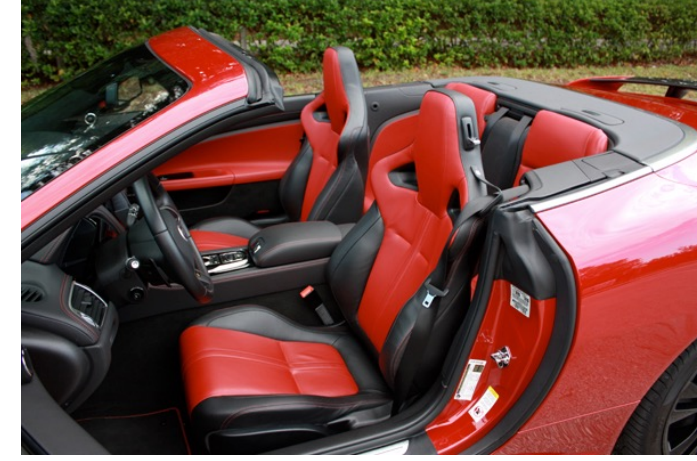

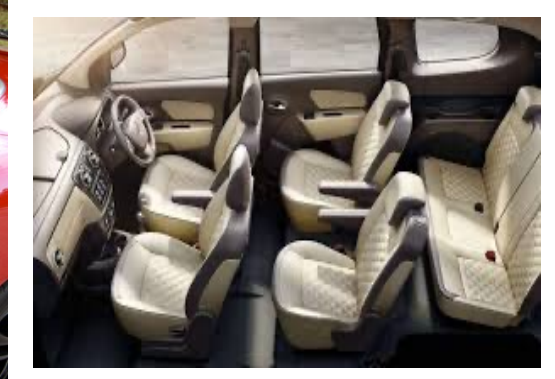

Andries van Dam © 2016 9/22/16

## **Solution-1: Using Constructor Parameters**

```
public class Convertible extends Car {
     private Passenger _p1;
      public Convertible(Racer driver, Passenger p1) {
         super(driver);
         p1 = p1;
 }
     //code with passengers elided
}
```

```
public class Sedan extends Car {
     private Passenger _p1, _p2, _p3, _p4;
      public Sedan(Racer driver, Passenger p1, 
          Passenger p2, Passenger p3, Passenger p4) {
           super(driver);
          p1 = p1;p2 = p2;p3 = p4;
 }
     //code with passengers elided
}
                                       Andries van Dam © 2016 9/22/16
```
- Notice how we only need to pass driver to super()
- We can add additional parameters in the constructor that only the subclasses will use
- Note that super() has to be the first statement inside the  $constructor.$  12

## **Any drawbacks in Previous Approach?**

- How about creating an interface Passengers with a method loadPassenger?
	- o Which class should implement that?
		- § Superclass (Car) or Subclasses (Convertible, Sedan, and Van) ?
	- o Issues
		- § Creating an extra interface (possibly a new file)
		- Each subclass should have the declaration in the following form:
			- public class Sedan extends Car implements Passengers { …. }

# **abstract Methods and Classes**

- We declare a method abstract in a superclass when the subclasses can't really re-use any implementation the superclass might provide
- In this case, we know that all Cars should loadPassengers, but each subclass will loadPassengers very differently
- abstract method is declared in superclass, but not defined – up to subclasses farther down hierarchy to provide their own implementations

### **Solution-2: Using abstract Methods and Classes**

- Here, we've modified Car to make it an abstract class: a class with preferably an abstract method
	- o You can avoid abstract method and just mark class as abstract if you don't wish to allow object creation of this class
- We declare both Car and its loadPassengers method abstract: if one of a class's methods is abstract, the class itself must also be declared abstract
- An abstract method is only declared by the superclass, not implemented – use semicolon after declaration instead of curly braces

```
public abstract class Car {
     private Racer _driver;
     public Car(Racer driver) {
         _driver = driver;
     }
     public abstract void loadPassengers();
```
#### **Solution-2: Using abstract Methods and Classes**

```
public class Convertible extends Car{
    @Override
    public void loadPassengers(){
       Passenger p1 = new Passenger();
       p1.sit();
    }
}
```

```
public class Sedan extends Car{
    @Override
    public void loadPassengers(){
       Passenger p1 = new Passenger();
        p1.sit();
       ......
       Passenger p3 = new Passenger();
        p3.sit();
 }
```

```
public class Van extends Car{
     @Override
     public void loadPassengers(){
       Passenger p1 = new Passenger();
        p1.sit();
        .....
       .....
       Passenger p6 = new Passenger();
        p6.sit();
 }
}
```

```
All concrete subclasses of Car
override by providing a concrete 
implementation for Car's abstract 
loadPassengers() method
```
As usual, method signature must match the one that Car declared

# **abstract Methods and Classes**

- abstract classes cannot be instantiated!
	- $\circ$  This makes sense shouldn't be able to just instantiate a generic Car, since it has no code to loadPassengers()
	- o Instead, provide implementation of loadPassengers() in concrete subclass, and instantiate subclass
- Subclass at any level in inheritance hierarchy can make abstract method concrete by providing implementation
- Even though an abstract class can't be instantiated, its constructor must still be invoked via super() by a subclass
	- o because only the superclass knows about (and therefore only it can initialize) its own instance variables

# **So.. What's the difference?**

- You might be wondering: what's the difference between abstract classes and interfaces?
- abstract Classes:
	- o Can define instance variables
	- o Can define a mix of concrete and abstract methods
	- o You can only inherit from one class
- Interfaces:
	- o Cannot define any instance variables/concrete methods
	- o You can implement multiple interfaces

*Note:* Java, like most programming languages, is evolving. In Java 8, interfaces and abstract classes are even closer in that you can have concrete methods in interfaces. We will not make use of this in CSE201.

## **What if the Cars are Getting Modified?**

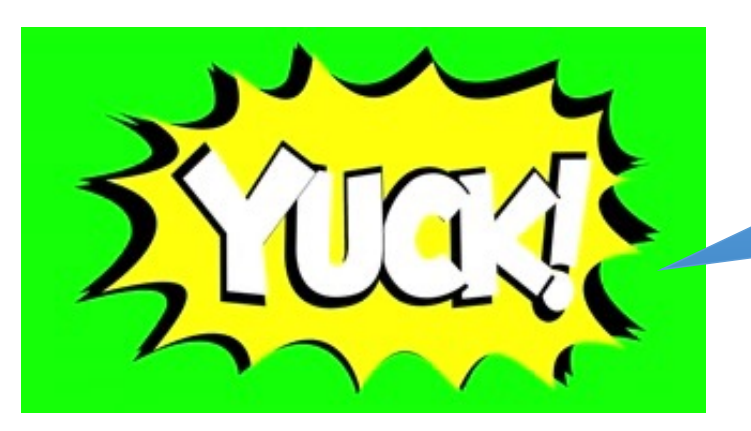

No modifications should ever be allowed !!

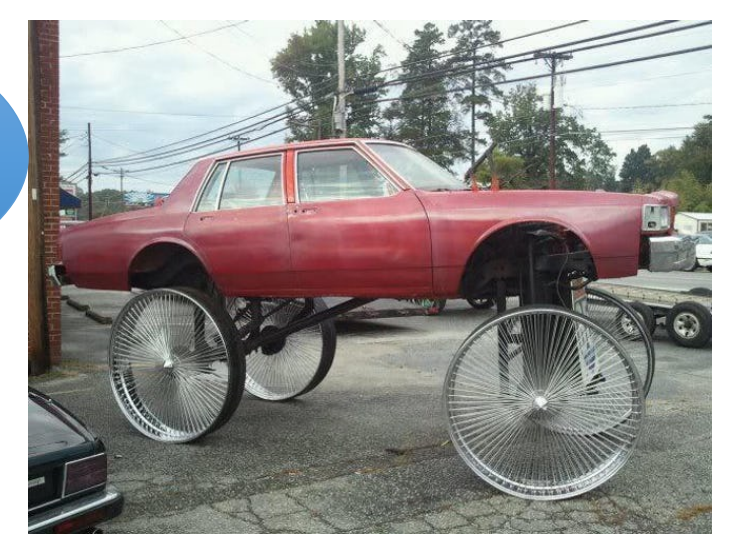

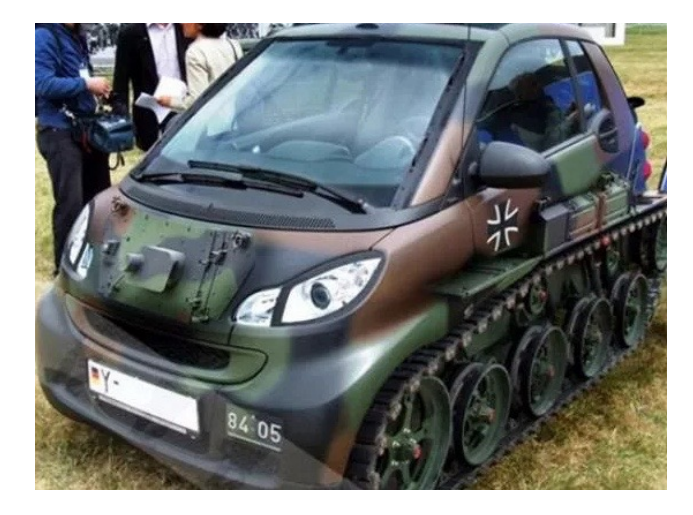

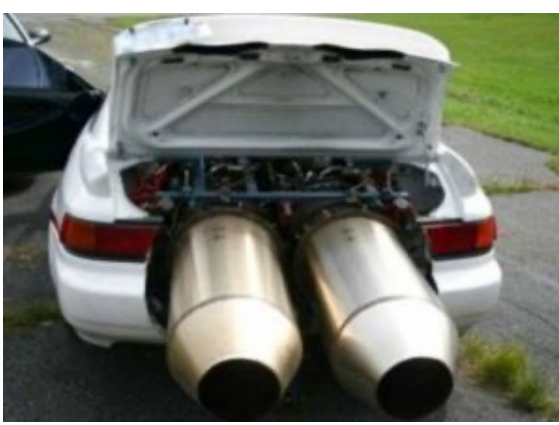

© Vivek Kumar

### **Immutable Classes (1/5)**

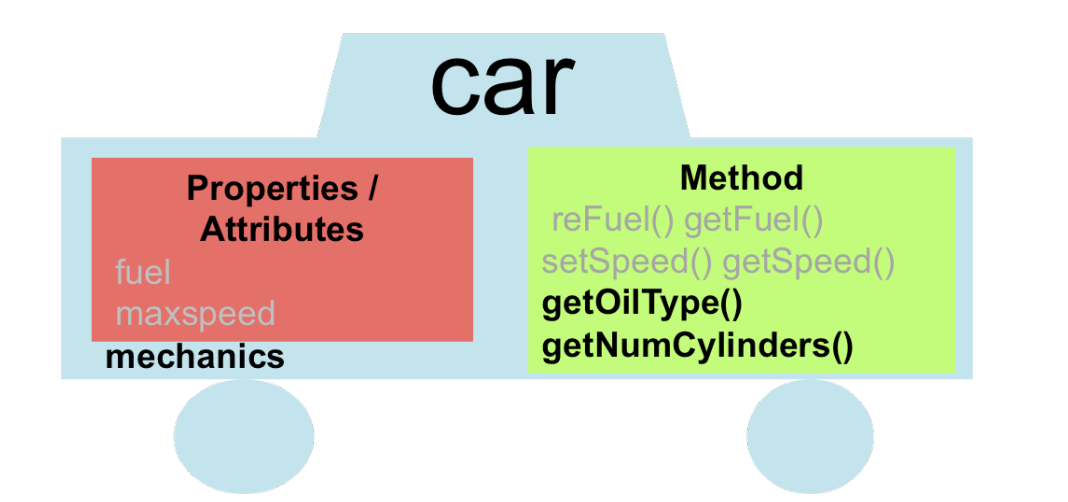

- 1. Don't provide any methods that modify the object's state.
- 2. Make all fields private. (ensure encapsulation)
- 3. Make all fields final.

```
public class Mechanics {
      private final String oilType;
     private final int numCylinders;
     public Mechanics (String oil, int cylinders)
     public String getOilType();<br>public int getNumCylinders();
}
```
© Vivek Kumar

# **Question**

● Immutable classes have their fields marked as *final*. Then, why can't we make those fields as *public* and let clients access them without any getter methods ?

#### **Immutable Classes (2/5)**

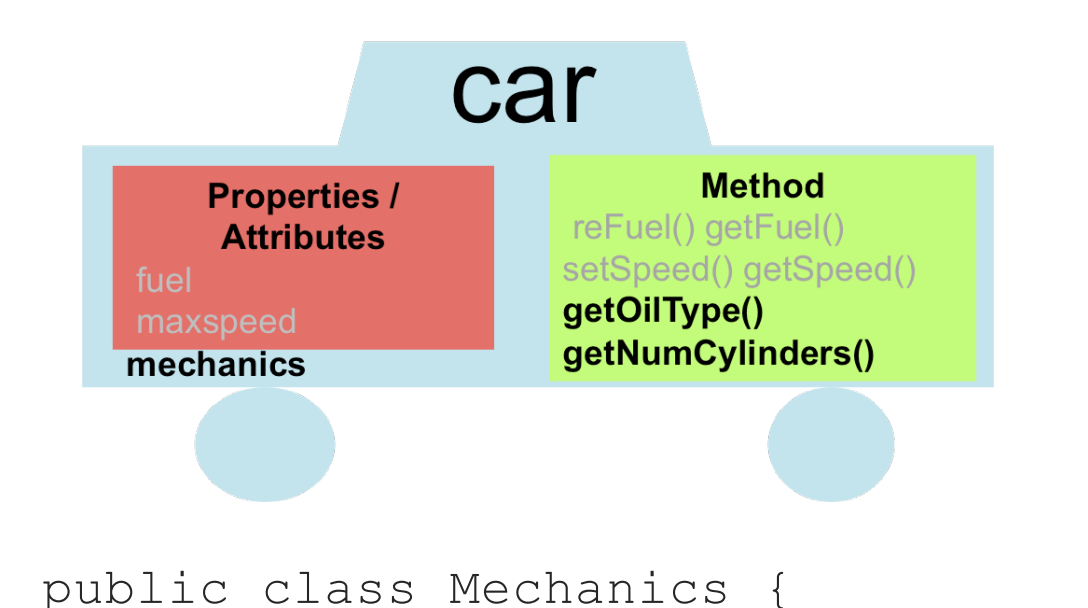

public final Tire tire;

// The user can easily do this:

© Vivek Kumar

mechanics.tire.setSize(20);

- 1. Don't provide any methods that modify the object's state.
- 2. Make all fields private. (ensure encapsulation)
- 3. Make all fields final.

```
22
public class Tire {<br>private int size;
     public int getSize();
     public void setSize(int);
}
```
#### that modify the object's state. car 2. Make all fields private. **Method** (ensure encapsulation) **Properties /** reFuel() getFuel() **Attributes** setSpeed() getSpeed() fuel 3. Make all fields final. getOilType() maxspeed getNumCylinders() mechanics Setting a reference variable final means that it can never be reassigned to refer to a different object. o You can't set that reference to refer to another object later  $(=)$ . o It does not mean that the object's state can never change! public class Mechanics { **private final** Tire tire; public class Tire {<br>private int size; public Tire **getTire()**{return tire;} } public int getSize(); public void **setSize**(int); // The user can easily do this: } 23 mechanics.**getTire()**.setSize(20)<sub>©</sub>; Vivek Kumar

**Immutable Classes (3/5)**

1. Don't provide any methods

#### **Immutable Classes (4/5)**

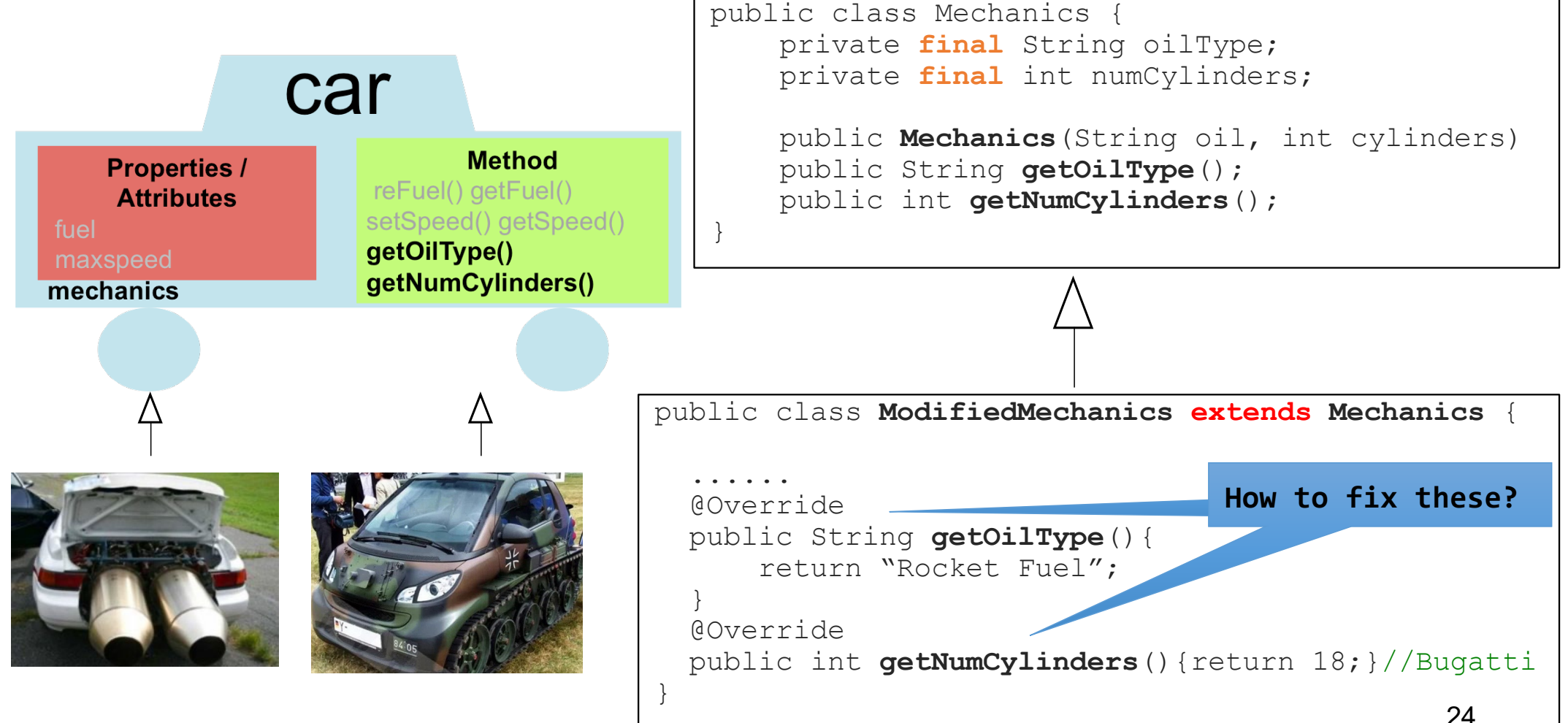

© Vivek Kumar

#### **Immutable Classes (5/5)**

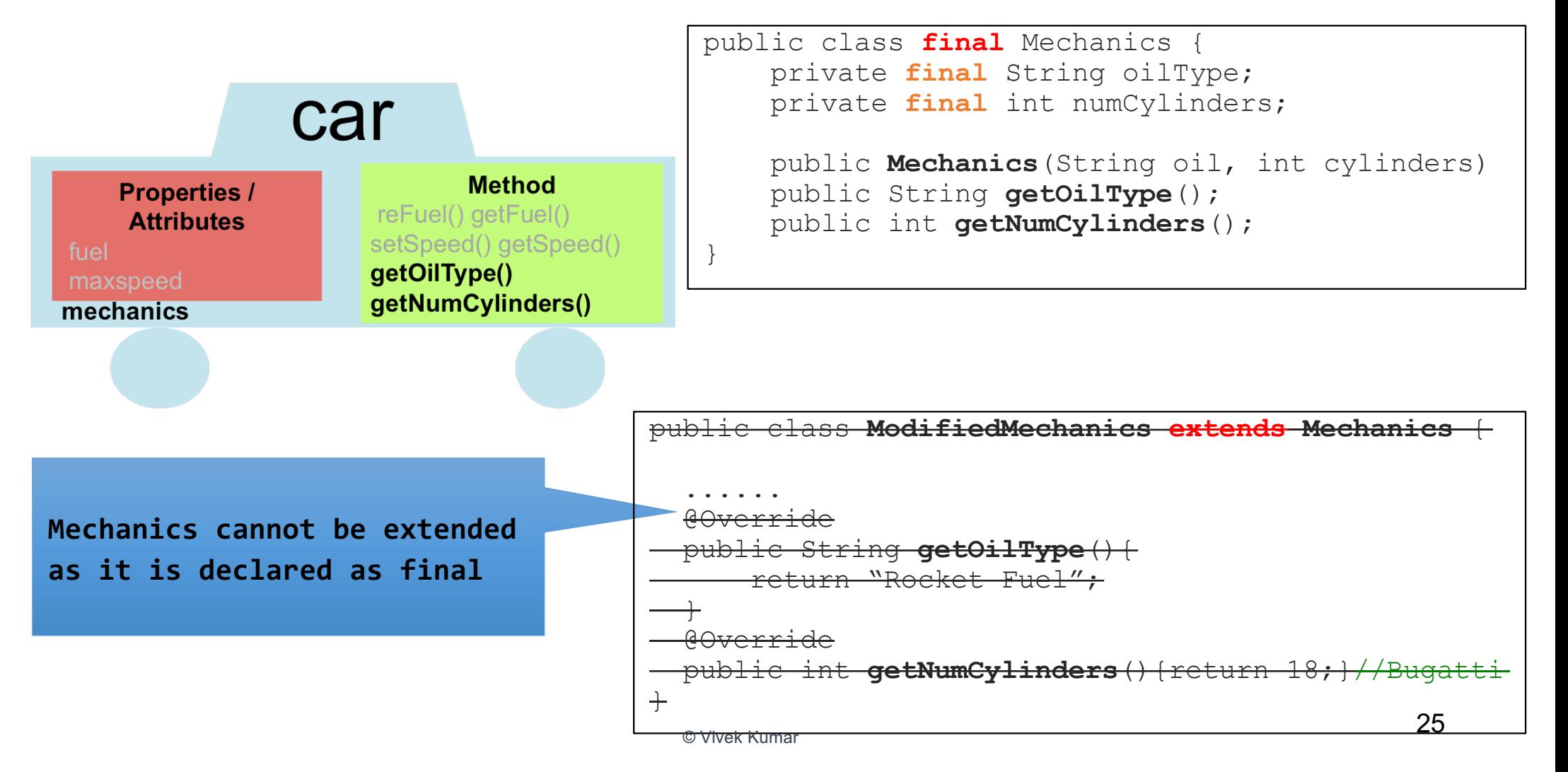

# **Summary: Making a Class Immutable**

- 1. Don't provide any methods that modify the object's state.
- 2. Make all fields  $\text{private}$ . (ensure encapsulation)
- 3. Make all fields final.
- 4. Ensure exclusive access to any mutable object fields.
	- o Don't let a client get a reference to a field that is a mutable object (don't allow any mutable representation exposure.)
- 5. Ensure that the class cannot be *extended*.

# **Next Lecture**

● Class Object